## ФЕДЕРАЛЬНОЕ АГЕНТСТВО ЖЕЛЕЗНОДОРОЖНОГО ТРАНСПОРТА

Федеральное государственное бюджетное образовательное учреждение высшего образования

«Иркутский государственный университет путей сообщения» **Красноярский институт железнодорожного транспорта**

– филиал Федерального государственного бюджетного образовательного учреждения высшего образования «Иркутский государственный университет путей сообщения» (КрИЖТ ИрГУПС)

> УТВЕРЖДАЮ Председатель секции СОП канд. техн. наук Е.М. Лыткина

 $\frac{1}{\sqrt{2}}$ 

«17» марта 2020 г. Протокол № 8

# **Б1.В.08 Информационные технологии и системы диагностирования при эксплуатации подвижного**

# **состава** рабочая программа дисциплины

Направление подготовки – 23.03.03 Эксплуатация транспортно-технологических машин и комплексов Профиль подготовки - Управление эксплуатацией, техническим обслуживанием и ремонтом электроподвижного состава Программа подготовки – прикладной бакалавриат Квалификация выпускника – бакалавр Форма обучения – очная Нормативный срок обучения – 4 года Кафедра-разработчик программы – Эксплуатация железных дорог

Часов по учебному плану  $-108$  экзамен  $7$ 

Общая трудоемкость в з.е. – 3 Формы промежуточной аттестации в семестрах:

## **Распределение часов дисциплины по семестрам**

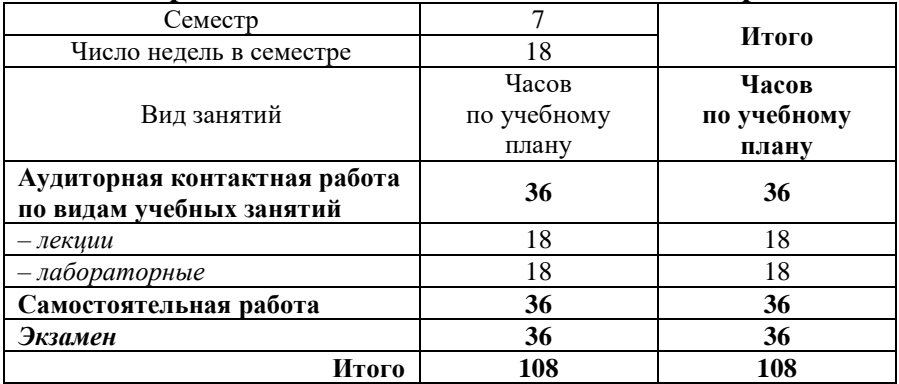

Рабочая программа дисциплины разработана в соответствии с ФГОС ВО по направлению подготовки 23.03.03 «Эксплуатация транспортно-технологических машин и комплексов» (уровень бакалавриата), утвержденным Приказом Министерства образования и науки Российской Федерации от 14.12.2015 г. № 1470, и на основании учебного плана по направлению подготовки 23.03.03 «Эксплуатация транспортно-технологических машин и комплексов», профиль «Управление эксплуатацией, техническим обслуживанием и ремонтом электроподвижного состава», утвержденного приказом ректора ИрГУПС от 08 мая 2020 г. №268-1.

Программу составил:

канд. техн. наук, доцент  $\mathscr{A}_{\mathscr{L}}$  А.С. Тюриков

Рабочая программа дисциплины обсуждена и рекомендована к применению в образовательном процессе для обучения обучающихся по направлению подготовки 23.03.03«Эксплуатация транспортно-технологических машин и комплексов» на заседании кафедры «Эксплуатация железных дорог».

Протокол от «17» марта 2020г. № 8

Срок действия программы: 2020/2021 – 2023/2024 уч.г

И.о. зав. кафедрой, канд. техн. наук, доцент Е.М. Лыткина

Согласовано

Заведующий библиотекой Е.А. Евдокимова

## **1 ЦЕЛИ И ЗАДАЧИ ОСВОЕНИЯ ДИСЦИПЛИНЫ 1.1 Цели освоения дисциплины** 1 изучение важнейших принципов современных информационных технологий, существующих и внедряемых на железнодорожном транспорте, основных автоматизированных информационных и информационно-управляющих систем сетевого, дорожного и линейного уровня, перспектив развития информационных технологий в отрасли 2 подготовка к профессиональной деятельности в области организации и управления перевозочным процессом на железнодорожном транспорте 3 изучение важнейших принципов современных информационных технологий, применяемых и внедряемых на железнодорожном транспорте, основных автоматизированных информационных и информационно-управляющих систем сетевого, дорожного и линейного уровня, перспектив развития информационных технологий в отрасли **1.2 Задачи освоения дисциплины** 1 научить обучающихся применять современные информационные технологии в будущей профессиональной деятельности

# **2 МЕСТО ДИСЦИПЛИНЫ (МОДУЛЯ) В СТРУКТУРЕ ОПОП**

**2.1 Требования к предварительной подготовке обучающегося**

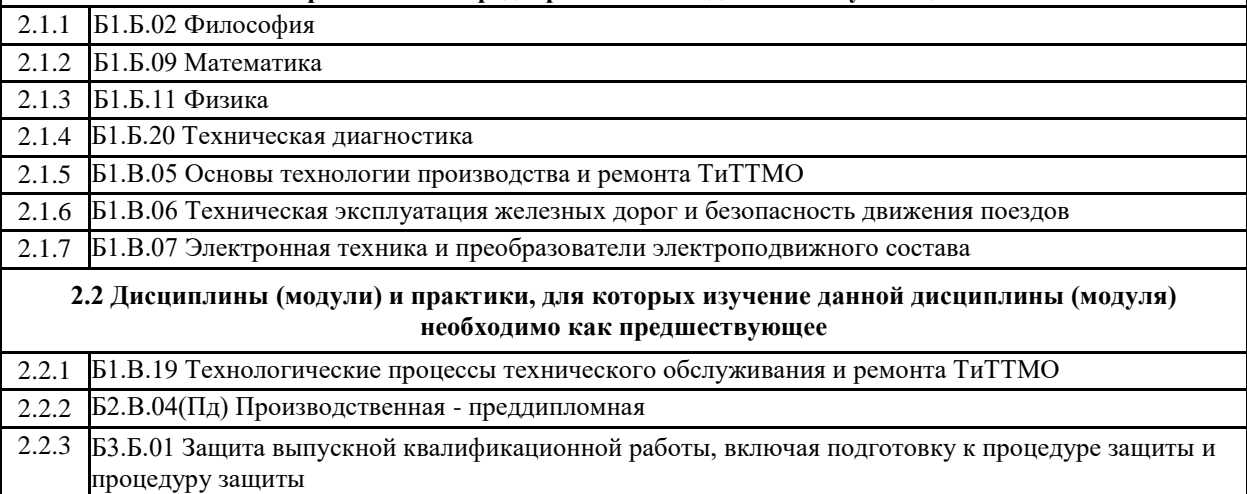

## **3 ПЛАНИРУЕМЫЕ РЕЗУЛЬТАТЫ ОБУЧЕНИЯ ПО ДИСЦИПЛИНЕ, СООТНЕСЕННЫЕ С ПЛАНИРУЕМЫМИ РЕЗУЛЬТАТАМИ ОСВОЕНИЯ ОБРАЗОВАТЕЛЬНОЙ ПРОГРАММЫ**

**ПК-11: способность выполнять работы в области производственной деятельности по информационному обслуживанию, основам организации производства, труда и управления производством, метрологическому обеспечению и техническому контролю**

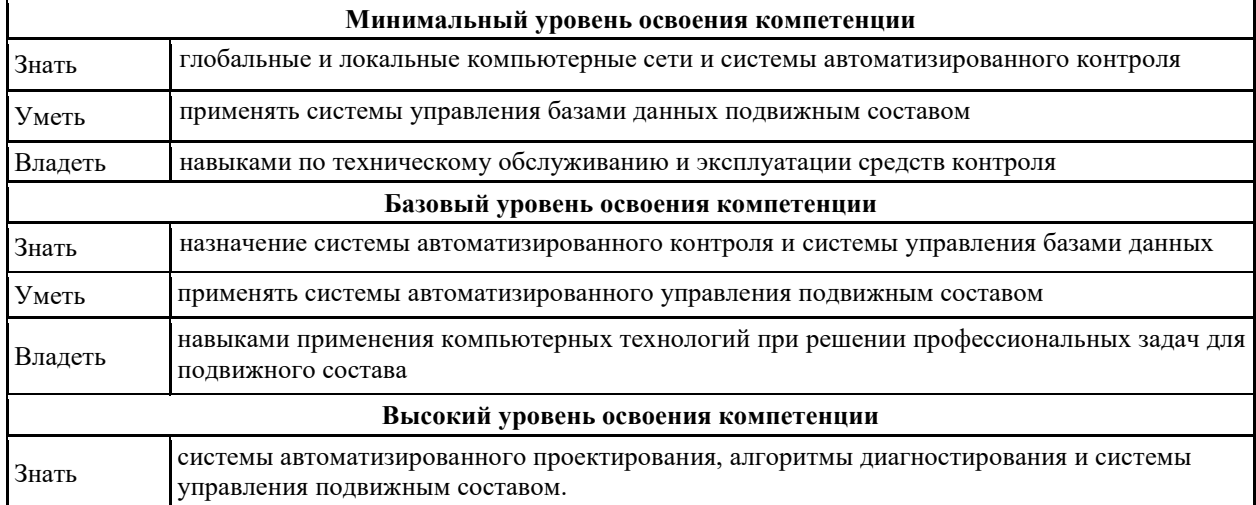

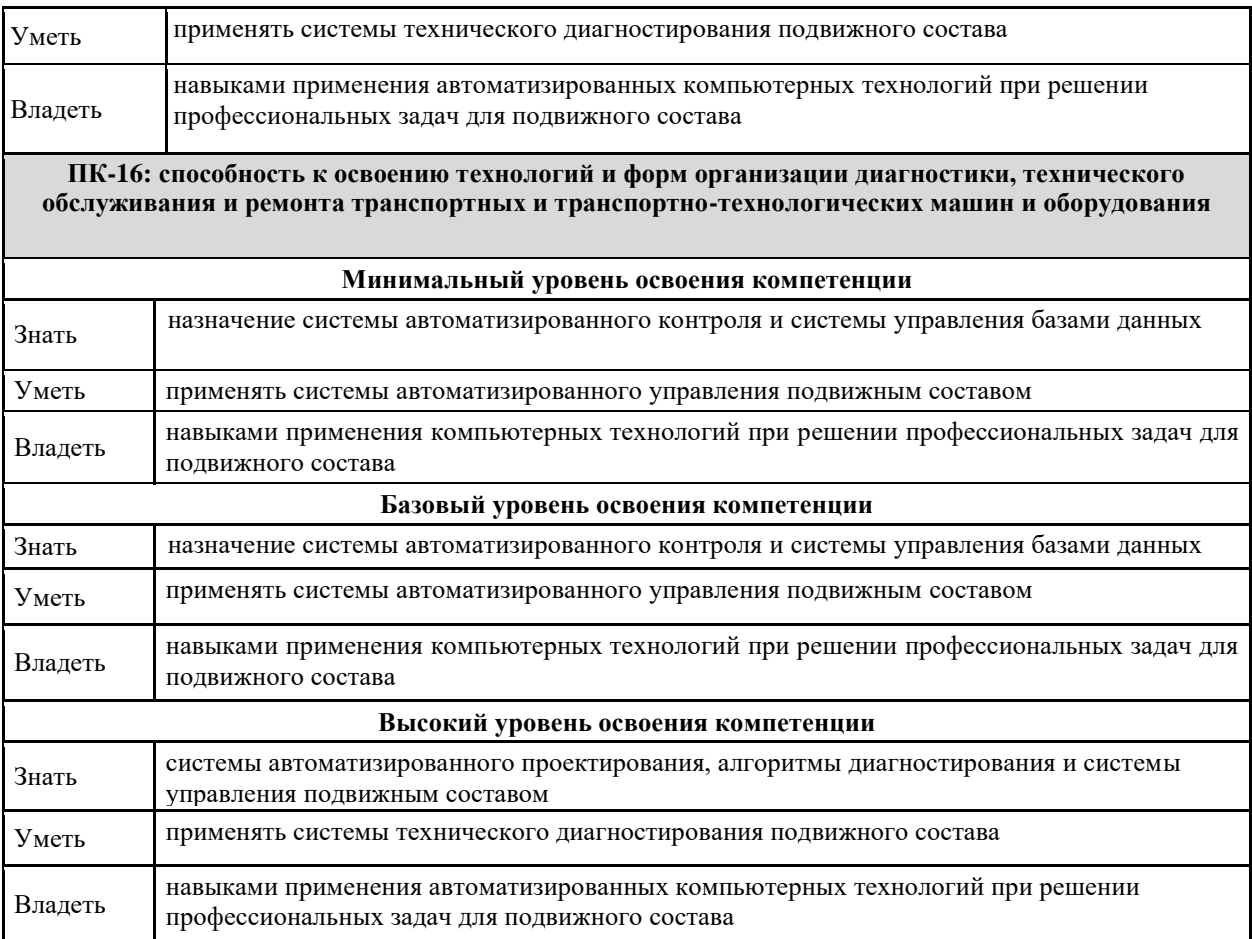

### **В результате освоения дисциплины обучающийся должен**

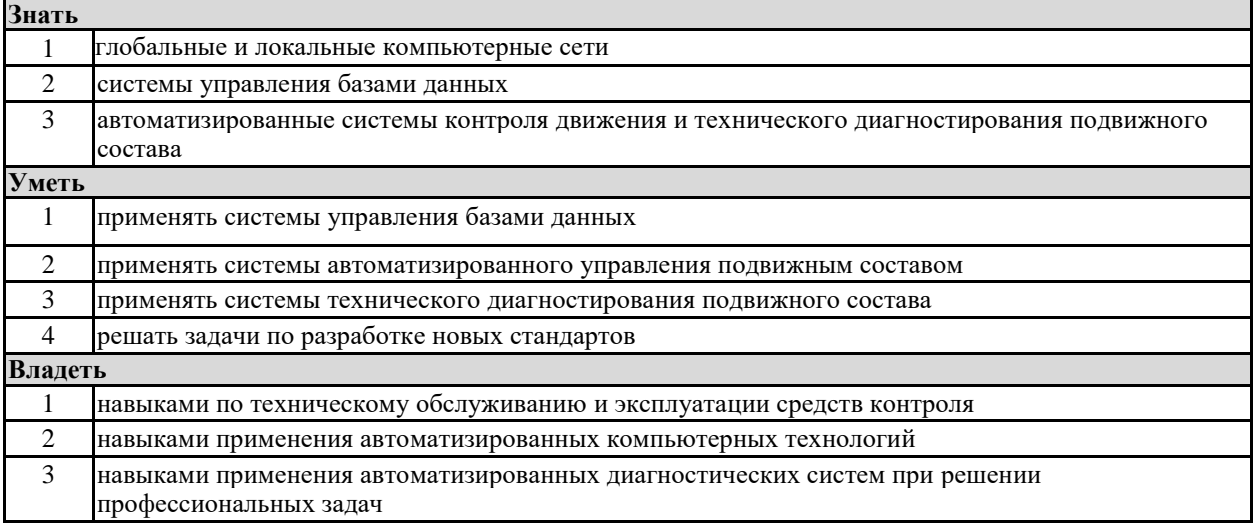

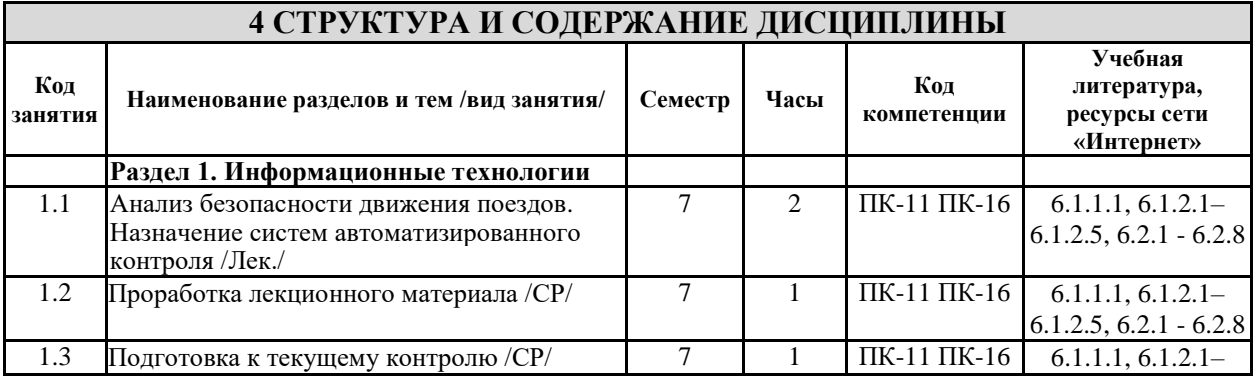

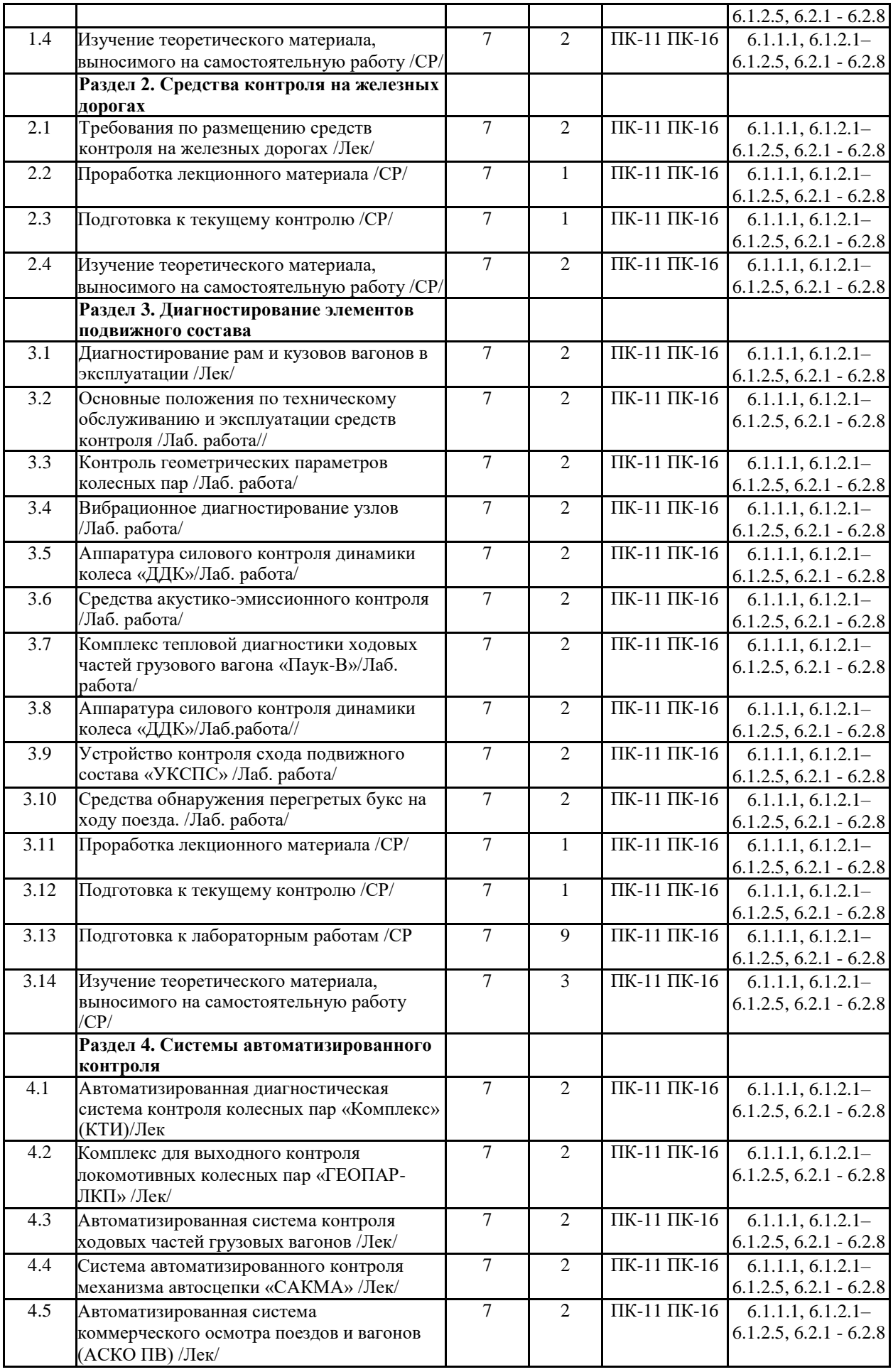

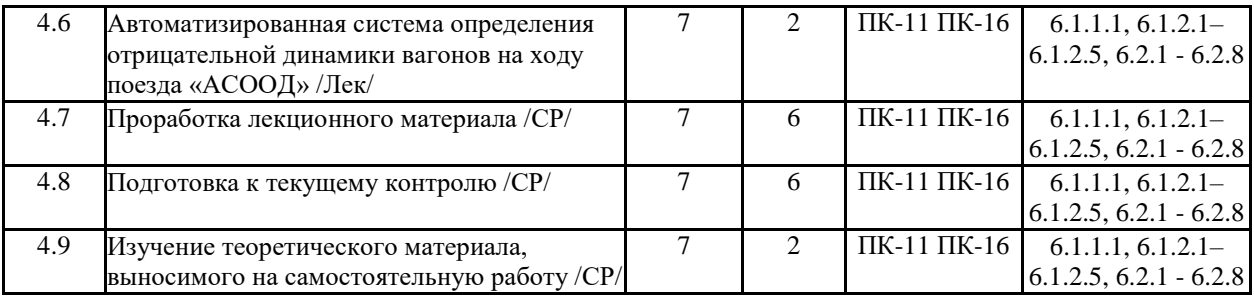

## **5 ФОНД ОЦЕНОЧНЫХ СРЕДСТВ ДЛЯ ПРОВЕДЕНИЯ ТЕКУЩЕГО КОНТРОЛЯ УСПЕВАЕМОСТИ И ПРОМЕЖУТОЧНОЙ АТТЕСТАЦИИ ОБУЧАЮЩИХСЯ ПО ДИСЦИПЛИНЕ**

Фонд оценочных средств для проведения текущего контроля успеваемости и промежуточной аттестации по дисциплине разрабатывается в соответствии с Положением о формировании фондов оценочных средств для проведения текущего контроля успеваемости, промежуточной и государственной итоговой аттестации № П.312000.06.7.188-2017.

Фонд оценочных средств для проведения текущего контроля успеваемости и промежуточной аттестации по данной дисциплине оформляется в виде приложения № 1 к рабочей программе дисциплины и размещаются в электронной информационно-образовательной среде Университета, доступной обучающемуся через его личный кабинет.

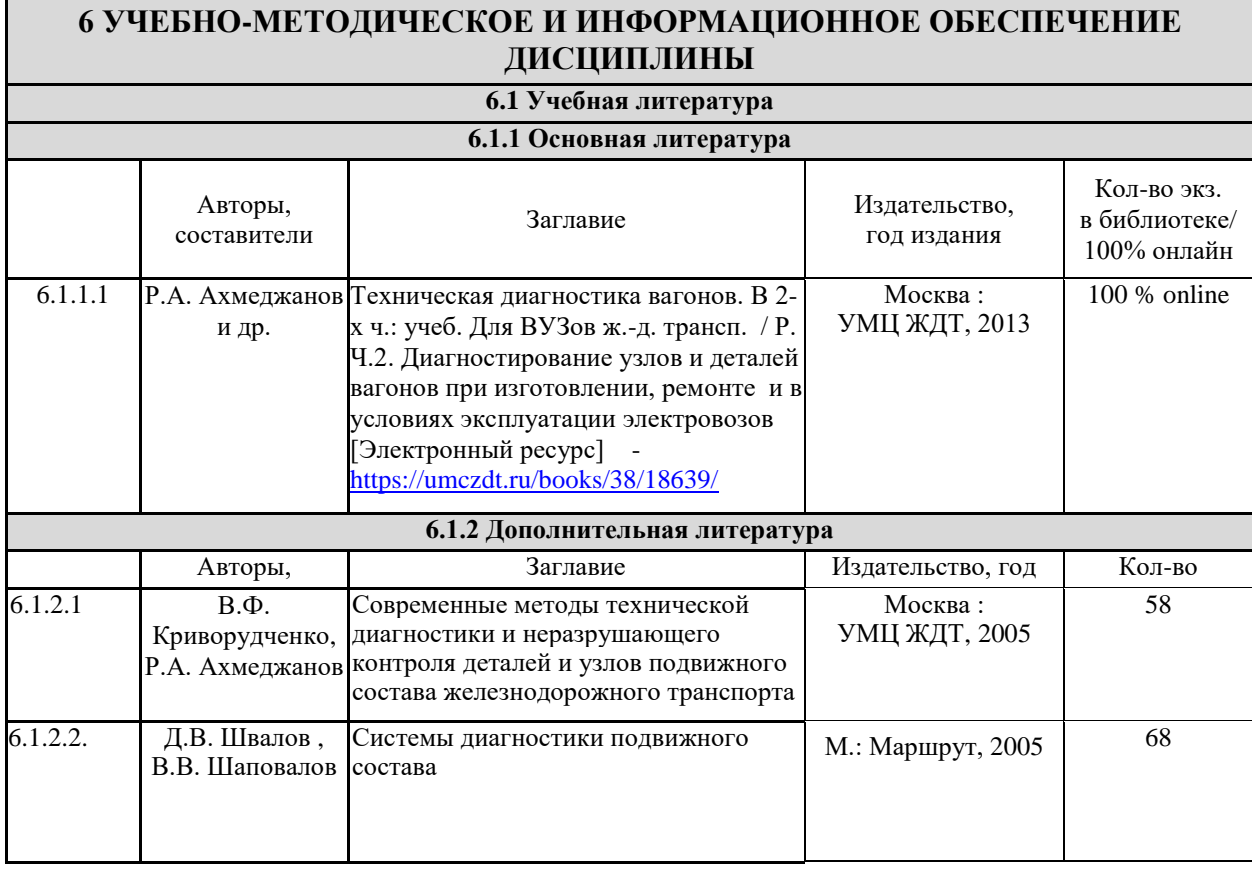

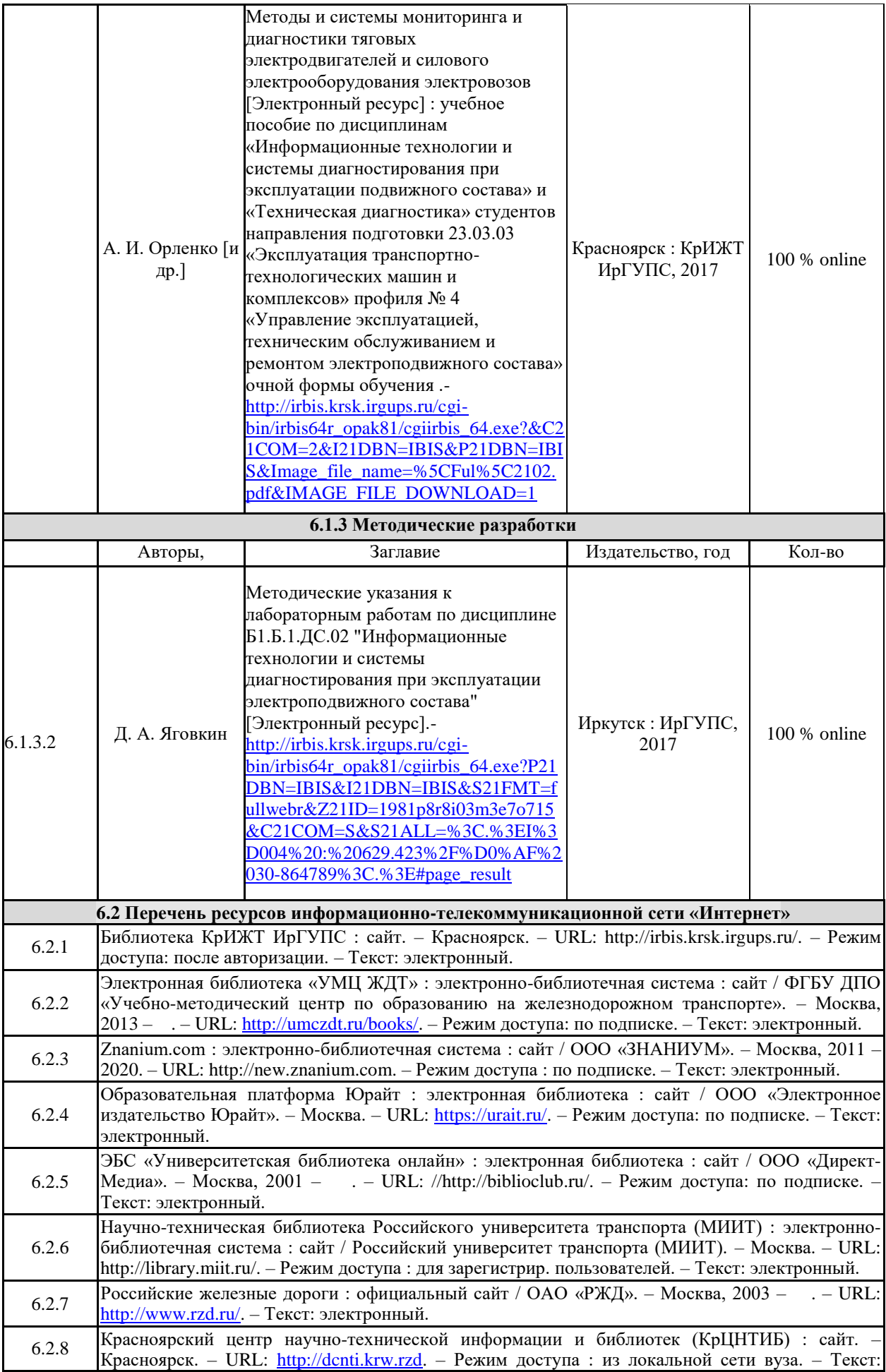

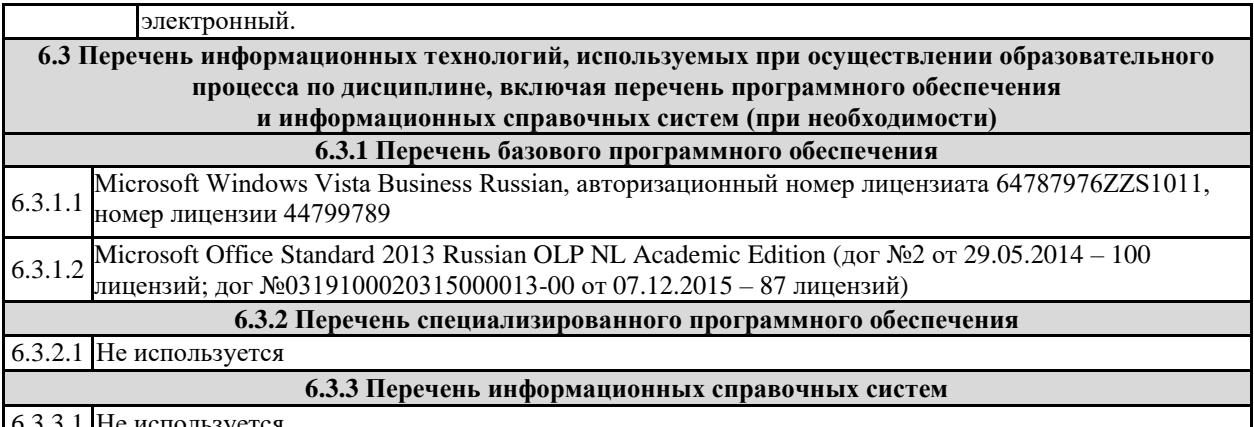

6.3.3.1 Не используется

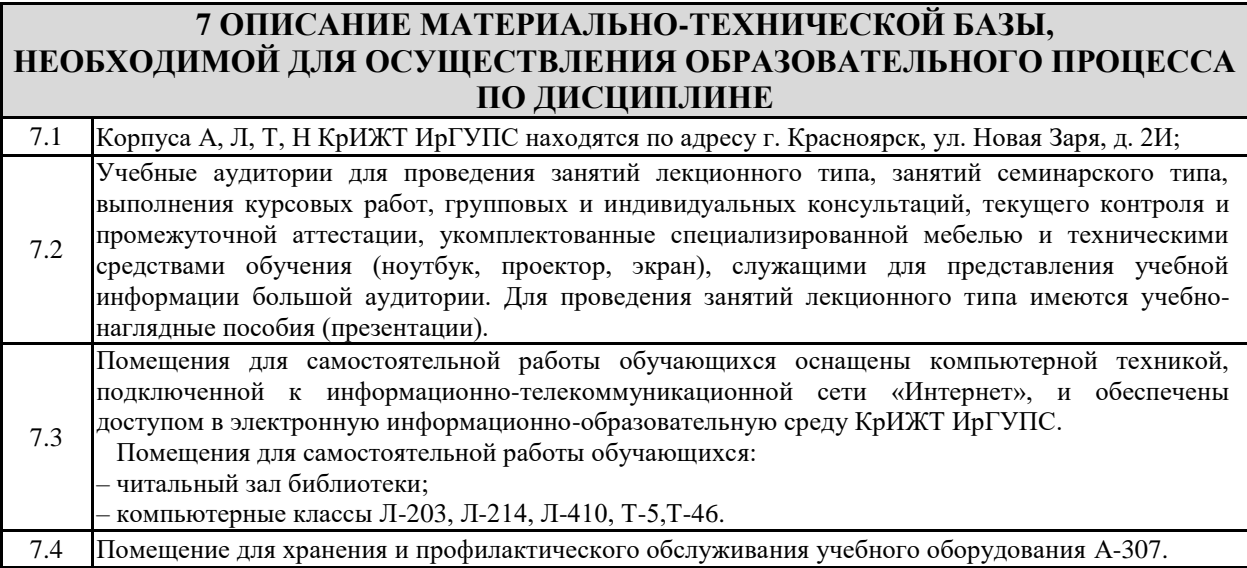

# **8 МЕТОДИЧЕСКИЕ УКАЗАНИЯ ДЛЯ ОБУЧАЮЩИХСЯ ПО ОСВОЕНИЮ ДИСЦИПЛИНЫ**

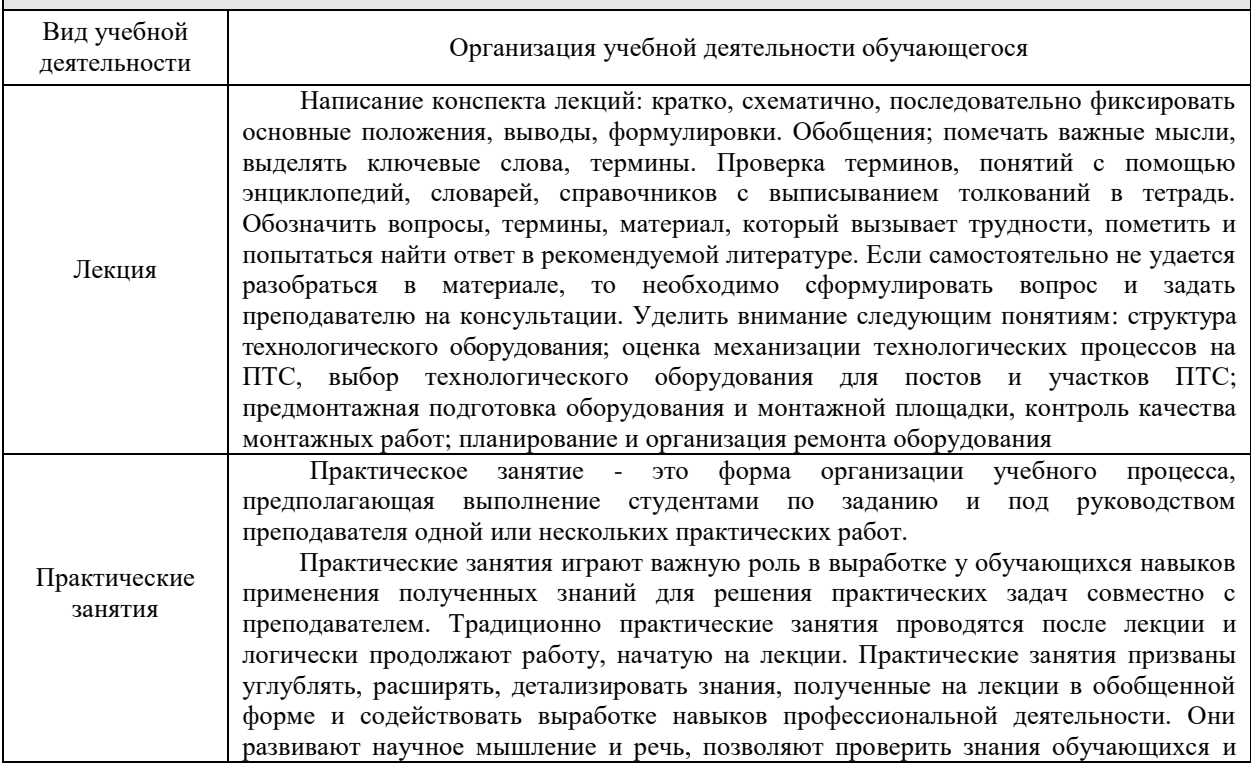

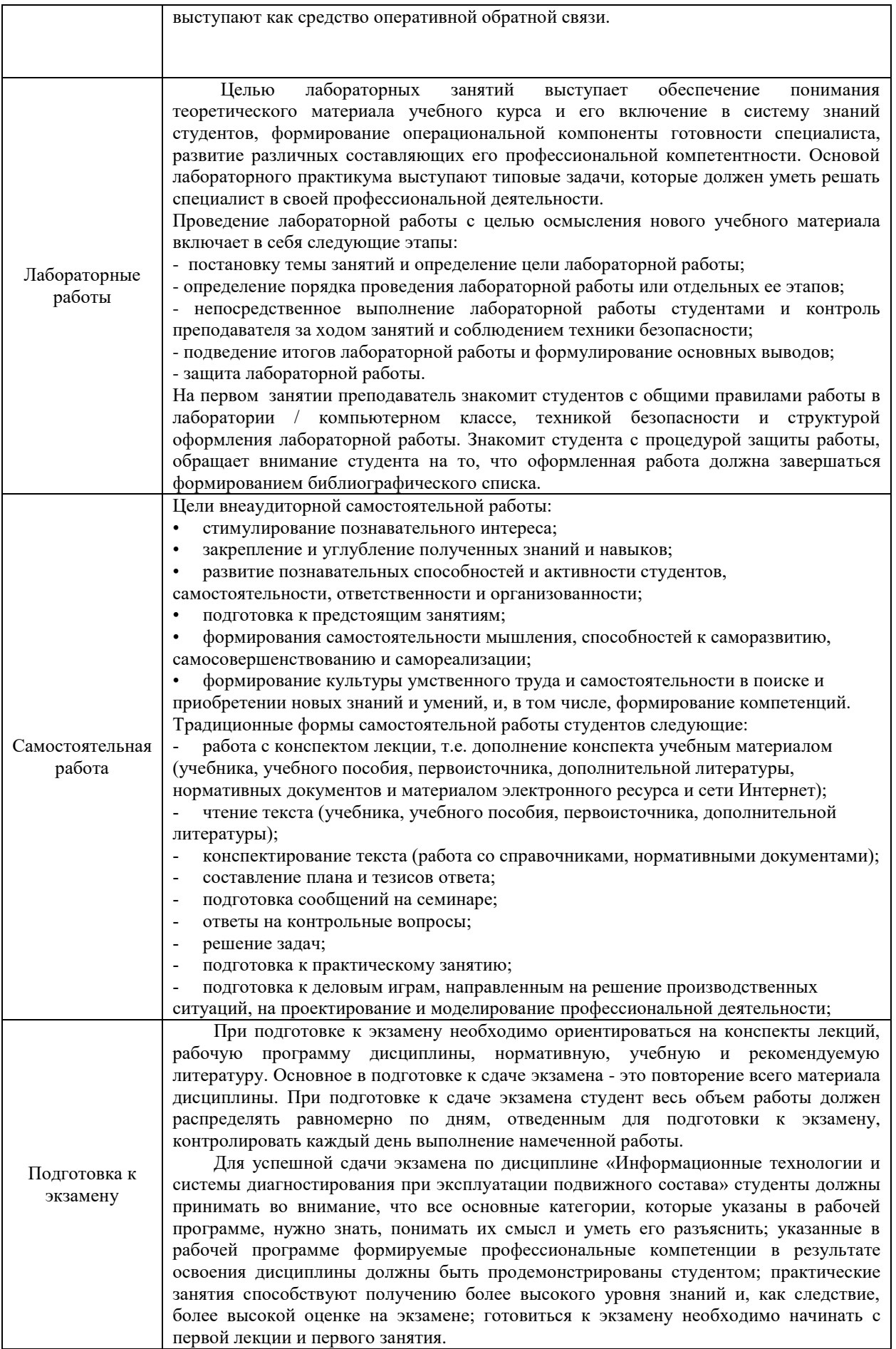

Комплекс учебно-методических материалов по всем видам учебной деятельности, предусмотренным рабочей программой дисциплины (модуля), размещен в электронной информационнообразовательной среде КрИЖТ ИрГУПС, доступной обучающемуся через его личный кабинет.

# Лист регистрации дополнений и изменений рабочей программы дисциплины

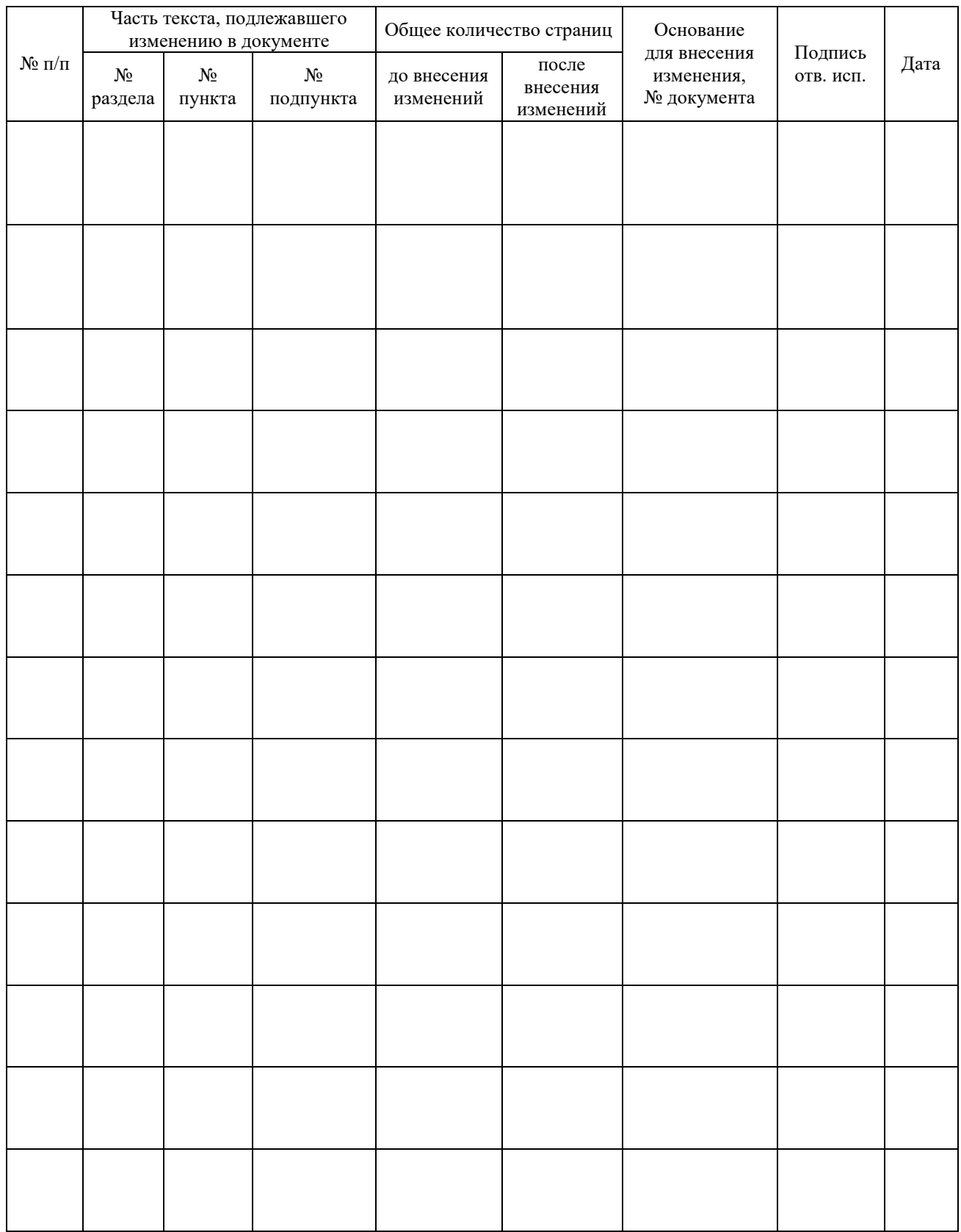

*Приложение 1 к рабочей программе по дисциплине Б1.В.08 Информационные технологии и системы диагностирования при эксплуатации подвижного состава*

# **ФОНД ОЦЕНОЧНЫХ СРЕДСТВ для проведения текущего контроля успеваемости и промежуточной аттестации по дисциплине Б1.В.08 Информационные технологии и системы диагностирования при эксплуатации подвижного состава**

Фонд оценочных средств для проведения текущего контроля успеваемости и промежуточной аттестации по дисциплине Б1.В.08 «Информационные технологии и системы диагностирования при эксплуатации подвижного состава» разработан в соответствии с ФГОС ВО по направлению подготовки 23.03.03 «Эксплуатация транспортно-технологических машин и комплексов» (уровень бакалавриата), утвержденным Приказом Министерства образования и науки Российской Федерации от 14.12.2015 г. № 1470, и на основании учебного плана по направлению подготовки 23.03.03 «Эксплуатация транспортно-технологических машин и комплексов», профиль «Управление эксплуатацией, техническим обслуживанием и ремонтом электроподвижного состава», утвержденного приказом ректора ИрГУПС от 08 мая 2020 г. №268-1.

Фонд оценочных средств для проведения текущего контроля успеваемости и промежуточной аттестации по дисциплине Б1.В.08 «Информационные технологии и системы диагностирования при эксплуатации подвижного состава» прошел экспертизу на соответствие требованиям 23.03.03 «Эксплуатация транспортно-технологических машин и комплексов», профиль «Управление эксплуатацией, техническим обслуживанием и ремонтом электроподвижного состава», рассмотрен и рекомендован к внедрению на заседании секции СОП по направлению подготовки 23.03.03 «Эксплуатация транспортнотехнологических машин и комплексов».

# **1 Перечень компетенций с указанием этапов их формирования в процессе освоения образовательной программы**

Дисциплина *Б1.В.08 «Информационные технологии и системы диагностирования при эксплуатации подвижного состава» участвует в формировании компетенций:*

**ПК-11**: способностью выполнять работы в области производственной деятельности по информационному обслуживанию, основам организации производства, труда и управления производством, метрологическому обеспечению и техническому контролю.

**ПК-16**: способностью к освоению технологий и форм организации диагностики, технического обслуживания и ремонта транспортных и транспортно-технологических машин и оборудования.

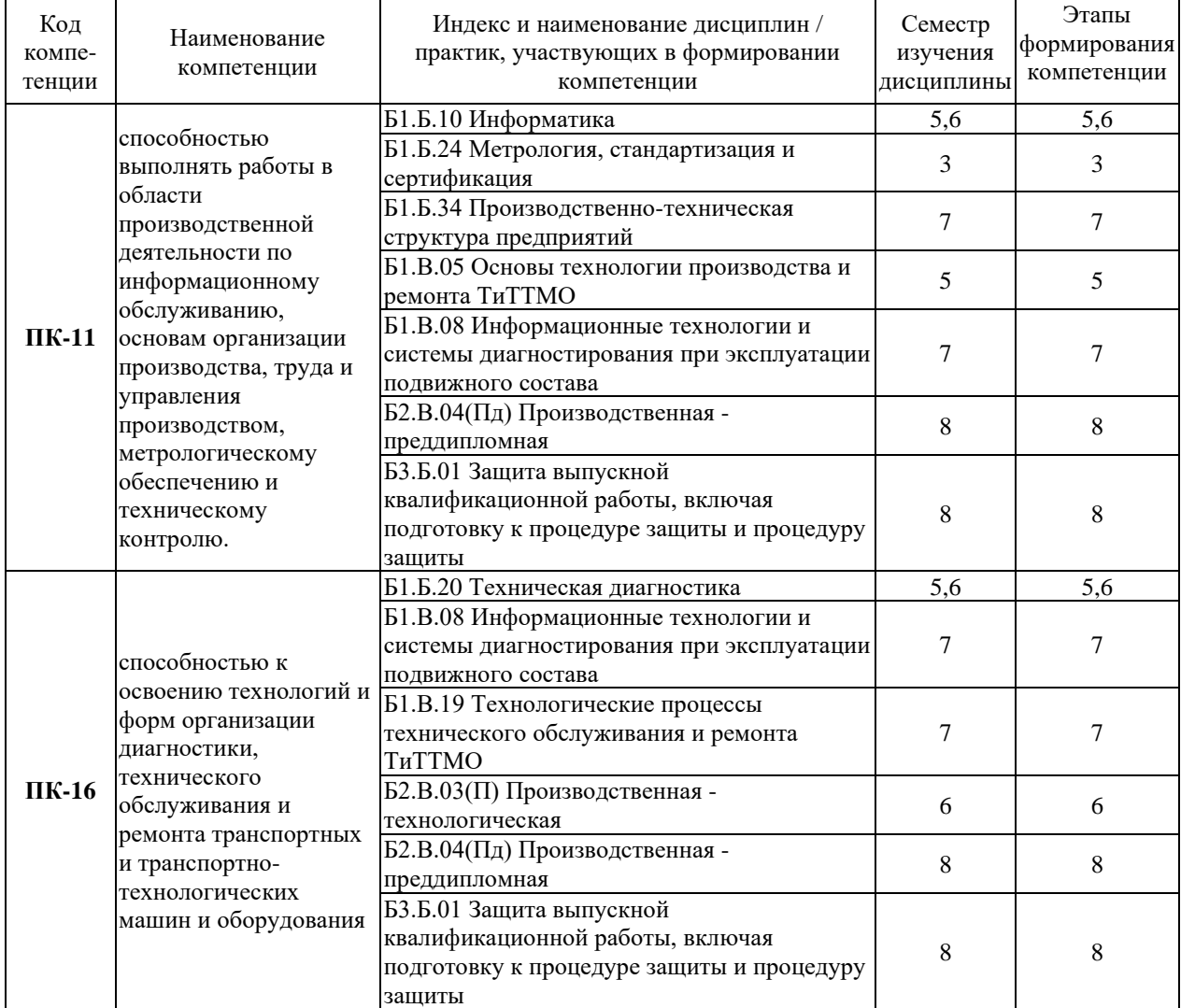

### **Таблица траекторий формирования у обучающихся компетенции ПК-11 и ПК-16 при освоении образовательной программы**

# **Таблица соответствия уровней освоения компетенций ПК-11 и ПК-16 планируемым результатам обучения**

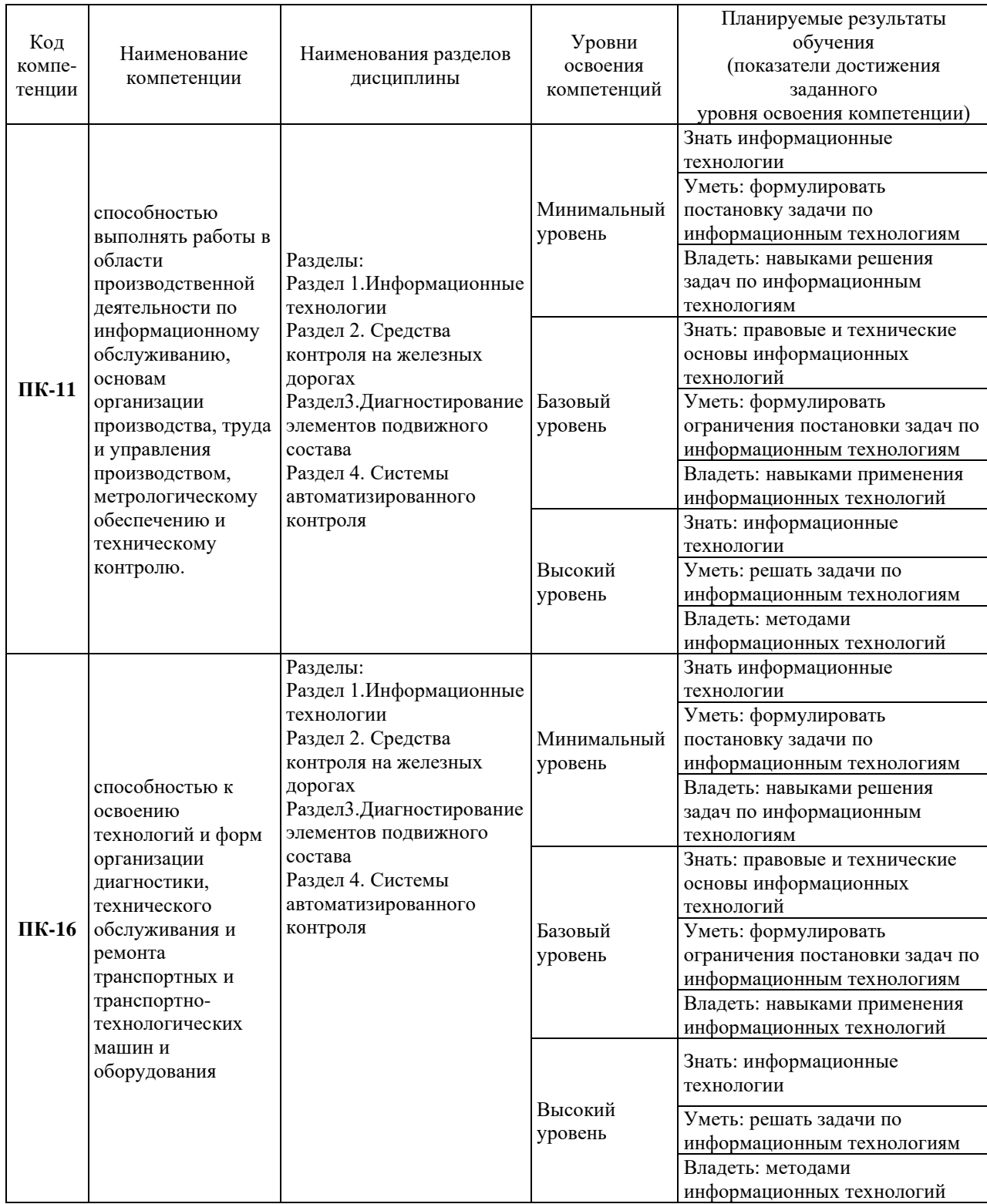

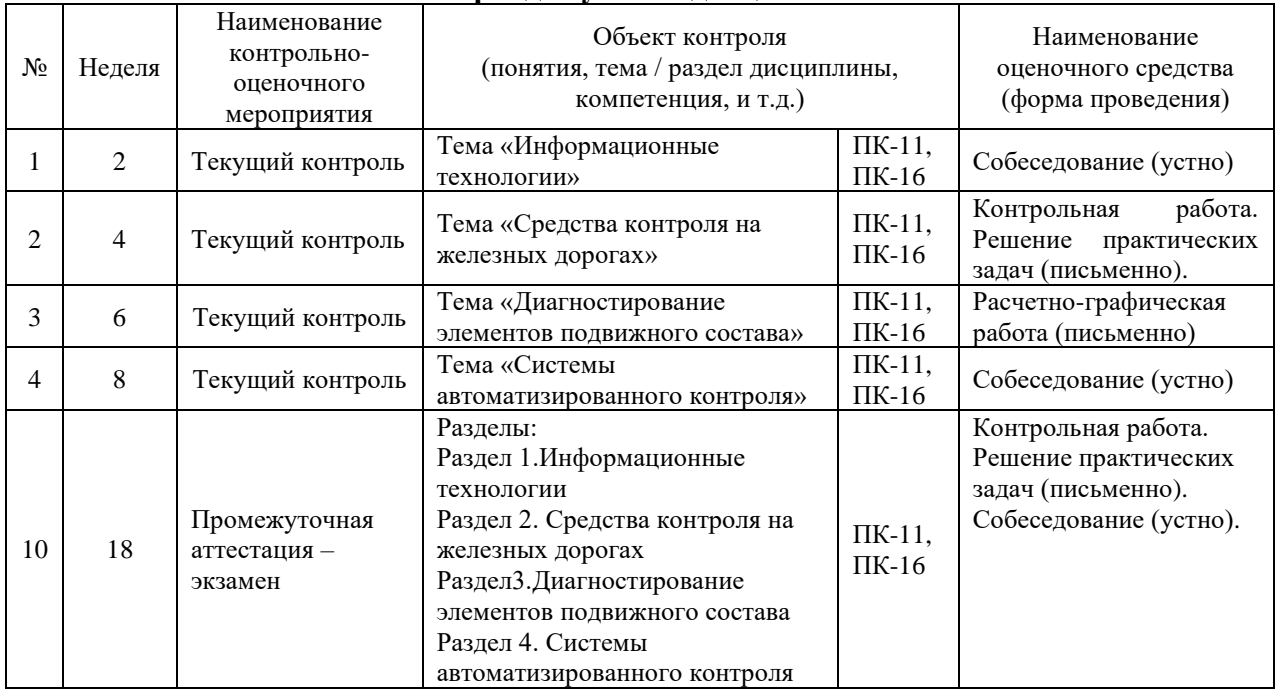

#### **Программа контрольно-оценочных мероприятий за период изучения дисциплины**

# **2 Описание показателей и критериев оценивания компетенций на различных этапах их формирования, описание шкал оценивания**

Контроль качества освоения дисциплины включает в себя текущий контроль успеваемости и промежуточную аттестацию. Текущий контроль успеваемости и промежуточная аттестация обучающихся проводятся в целях установления соответствия достижений обучающихся поэтапным требованиям образовательной программы к результатам обучения и формирования компетенций.

Текущий контроль успеваемости – основной вид систематической проверки знаний, умений, навыков обучающихся. Задача текущего контроля – оперативное и регулярное управление учебной деятельностью обучающихся на основе обратной связи и корректировки. Результаты оценивания учитываются в виде средней оценки при проведении промежуточной аттестации.

Для оценивания результатов обучения используется четырехбалльная шкала: «отлично», «хорошо», «удовлетворительно», «неудовлетворительно» и/или двухбалльная шкала: «зачтено», «не зачтено».

Перечень оценочных средств, используемых для оценивания компетенций на различных этапах их формирования, а так же краткая характеристика этих средств приведены в таблице

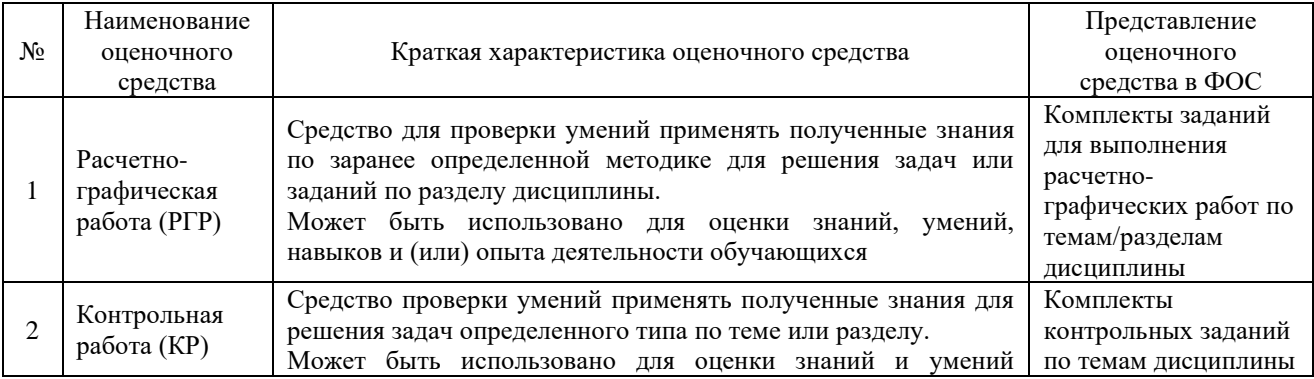

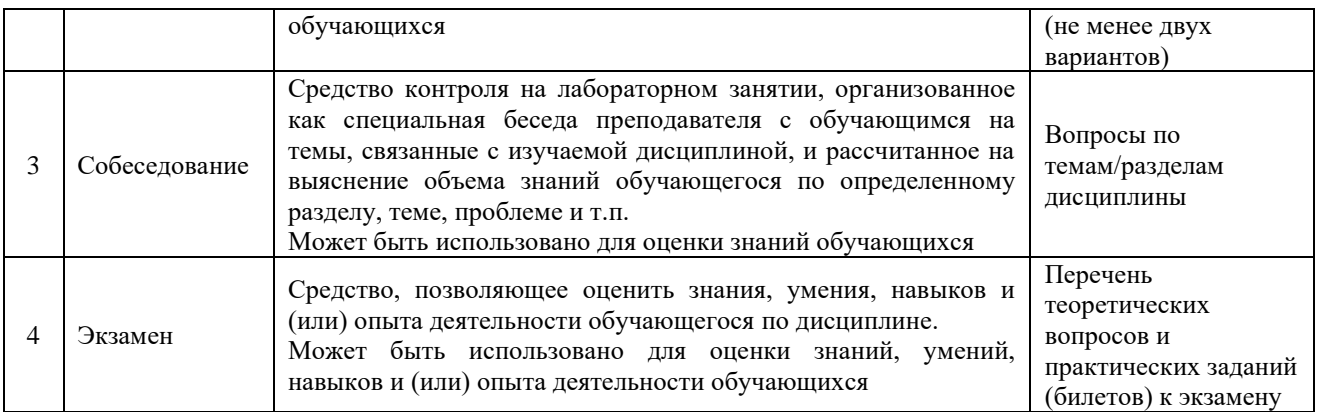

# **Критерии и шкалы оценивания компетенций в результате изучения дисциплины при проведении промежуточной аттестации в форме зачета и экзамена, а также шкала для оценивания уровня освоения компетенций**

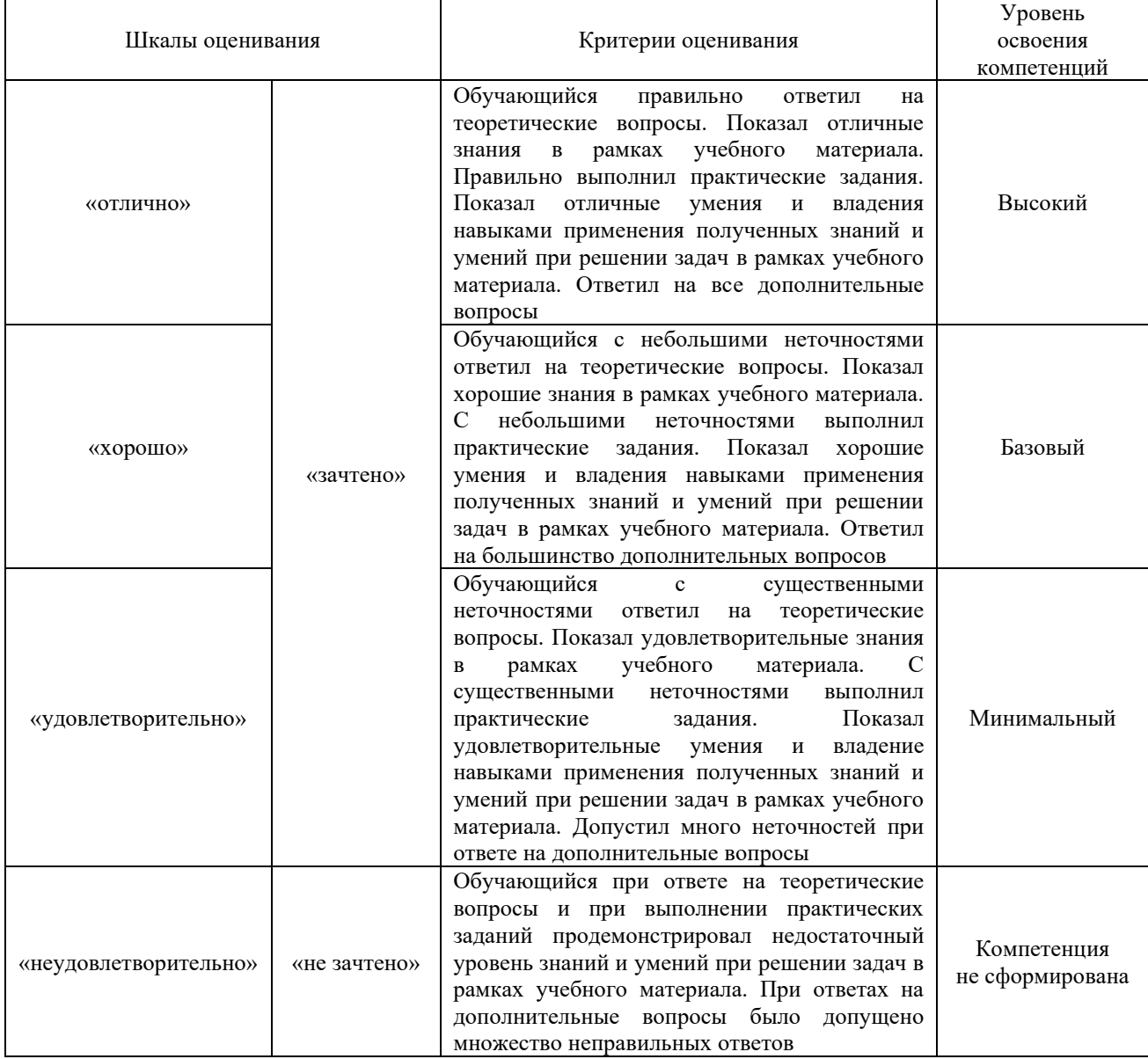

# **Критерии и шкалы оценивания результатов обучения при проведении текущего контроля успеваемости**

Расчетно-графическая работа (РГР)

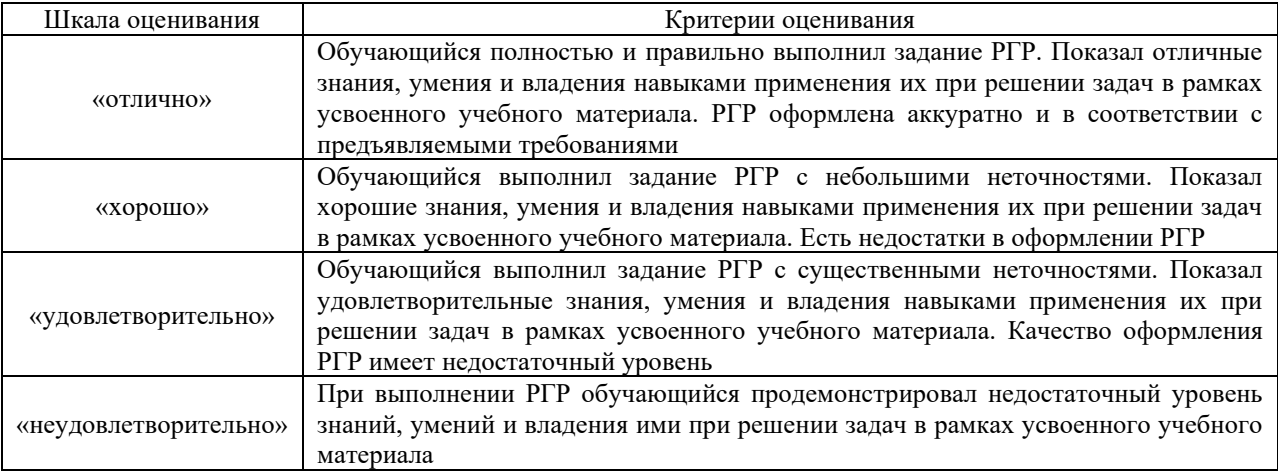

#### Контрольная работа

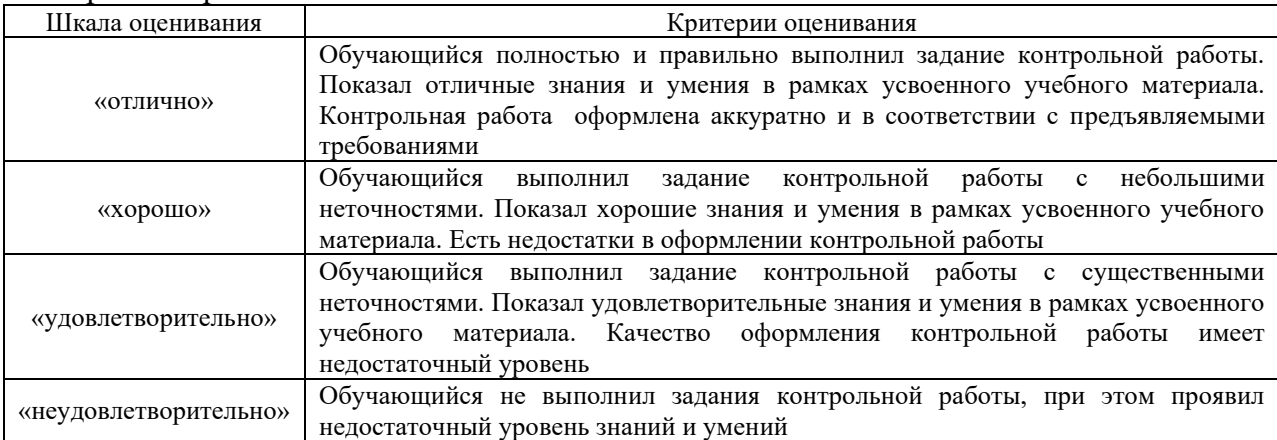

# **3 Типовые контрольные задания или иные материалы, необходимые для оценки знаний, умений, навыков и (или) опыта деятельности, характеризующих этапы формирования компетенций в процессе освоения образовательной программы**

#### **3.1 Типовые контрольные задания расчетно-графических работ**

Варианты РГР (100 вариантов по каждой теме) выложены в электронной информационно-образовательной среде ИрГУПС, доступной обучающемуся через его личный кабинет.

Ниже приведены образцы типовых вариантов расчетно-графических работ по темам, предусмотренным рабочей программой.

Образец типового варианта расчетно-графической работы по теме **«Обработка результатов измерений »**

**Задача 1**. Обработка результатов прямых многократных равноточных измерений.

## **Условия задачи**

Даны результаты прямых многократных равноточных измерений при взвешивании. Количество измерений **n=6** (72,361; 72,357; 72,352; 72,346; 72,344; 72,340 г), при доверительной вероятности **Р=0,99**.

Необходимо найти истинное значение измеряемой величины, определить предельную суммарную погрешность результата измерений, доверительный интервал, округлить и записать их значения в принятом виде.

**Задача 2**. Обработка результатов прямых многократных неравноточных измерений.

#### **Условия задачи**

Даны результаты многократных неравноточных измерений с полученными значениями математического ожидания **m<sup>i</sup>** и среднего квадратического отклонения **σi:**  $m_1=10,10$ мм,  $m_2=10,25$ мм,  $m_3=10,05$ мм,  $m_4=10,15$ мм;  $\sigma_1 = 20$ мкм,  $\sigma_2 = 15$ мкм,  $\sigma_3 = 25$ мкм,  $\sigma_4 = 10$ мкм. Количество измерений **i**=k=4.

Необходимо обработать результаты многократных неравноточных рядов измерений с учетом весовых показателей *ρi,* , характеризующих степень доверия к результатам измерения каждого из рядов.

Веса установить обратно пропорционально дисперсиям *Di=* .1/ **σ<sup>i</sup>**

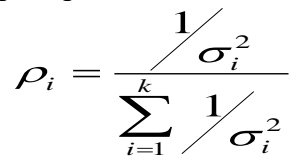

**Задача 3**. Обработка результатов косвенных измерений.

#### **Условия задачи**

Даны результаты косвенных измерений:  $\sigma$  = 4 $F$  /  $\pi\!d$   $^2$  ;

где: F = 903 H;  $\sigma$ F = 5H; d = 10мм;  $\sigma$ d = 0.05мм.

Необходимо найти истинное значение измеряемой величины, определить предельную суммарную погрешность результата измерений, доверительный интервал, округлить и записать их значения в принятом виде.

#### **3.2 Типовые контрольные задания для проведения контрольных работ**

Ниже приведены образцы типовых вариантов контрольных работ, предусмотренных рабочей программой дисциплины

> Образец типового варианта контрольной работы по теме «Физические величины»

# **Контрольная работа № 1. З а д а ч а № 1** ПРЕОБРАЗОВАНИЕ ФИЗИЧЕСКИХ ВЕЛИЧИН

## **Условия задачи**

Для производной величины: Сила-F, $\rm H(\kappa r\times c\rm\omega/c^{2})$  необходимо: -записать уравнение размерности; -рассчитать коэффициент связи.

> Образец типового варианта контрольной работы по теме «Взаимозаменяемость»

## **Контрольная работа № 2 З а д а ч а № 2** РАСЧЕТ ПАРАМЕТРОВ ГЛАДКОГО ЦИЛИНДРИЧЕСКОГО СОПРЯЖЕНИЯ **Условия задачи**

Для заданного гладкого цилиндрического сопряжения Н7/g7 с номинальным размером Ø30 необходимо:

-записать условное обозначение сопряжения.

-определить, в какой системе задана посадка (отверстия или вала).

-рассчитать предельные отклонения и предельные размеры отверстия и вала.

-вычислить допуск отверстия и допуск вала.

-определить максимальные и минимальные зазоры или натяги посадки. -вычислить допуск посадки

-построить схему расположения полей допусков заданного сопряжения.

## **3.3 Перечень теоретических вопросов к экзамену**

- 1. Техническая диагностика. Основные понятия.
- 2. Основные задачи и структура технической диагностики.
- 3. Виды технического состояния подвижного состава.
- 4. Параметры технического состояния.
- 5. Классификация диагностических параметров.
- 6. Параметры диагностируемого объекта.
- 7. Средства технической диагностики.
- 8. Методы диагностирования подвижного состава.
- 9. Неразрушающий контроль деталей подвижного состава.
- 10. Анализ безопасности движения поездов.
- 11. Классификация дефектов деталей подвижного состава.
- 12. Виды и методы неразрушающего контроля.
- 13. Системы неразрушающего контроля.
- 14. Акустический вид неразрушающего контроля.
- 15. Технология ультразвукового неразрушающего контроля.
- 16. Магнитный вид неразрушающего контроля.
- 17. Классификация методов магнитного контроля.
- 18. Технология магнитного неразрушающего контроля.
- 19. Вихретоковый (электромагнитный) вид неразрушающего контроля.
- 20. Технология вихретокового неразрушающего контроля.
- 21. Тепловой вид неразрушающего контроля.
- 22. Методы и средства теплового неразрушающего контроля.
- 23. Неразрушающий контроль проникающими веществами.
- 24. Технология капиллярного метода контроля.
- 25. Люминесцентный метод контроля.
- 26. Технология контроля герметичности течеискания.
- 27. Радиационный вид неразрушающего контроля.
- 28. Технология радиационного неразрушающего контроля.
- 29. Диагностическая модель объекта диагностирования.
- 30. Анализ диагностической модели.
- 31. Функциональная схема объекта диагностирования.
- 32. Техническое диагностирование при изготовлении и ремонте.
- 33. Техническое диагностирование в условиях эксплуатации.
- 34. Преобразователи для измерения диагностических параметров.
- 35. Тензометрические преобразователи.
- 36. Емкостные преобразователи.
- 37. Магнитные преобразователи.
- 38. Пьезоэлектрические преобразователи.
- 39. Вихретоковые преобразователи.
- 40. Оптико-электронные преобразователи.
- 41. Системы технического диагностирования.
- 42. Аппаратурные средства диагностирования.
- 43. Алгоритмы диагностирования.
- 44. Вибрационное диагностирование узлов вагонов.
- 45. Диагностирование деталей с целью определения физико-механических характеристик.
- 46. Диагностирование технического состояния ходовых частей.
- 47. Диагностирования поверхности катания колесных пар.
- 48. Диагностирование буксовых узлов.
- 49. Диагностирование рессорного подвешивания.
- 50. Диагностирование автосцепного устройства.
- 51. Диагностирование тормозного оборудования.
- 52. Диагностирование дизелей.
- 53. Диагностирование теплоизоляции кузова вагона.
- 54. Диагностирование системы отопления.
- 55. Диагностирование системы вентиляции.
- 56. Диагностирование холодильного оборудования.
- 57. Диагностирование электрооборудования.
- 58. Диагностирование кузовов вагонов.
- 59. Диагностирование несущих элементов.
- 60. Диагностирование тяговых электродвигателей.
- 61. Автоматическая диагностика буксового узла на ходу поезда.
- 62. Автоматическая диагностика колесных пар на ходу поезда.
- 63. Автоматическая диагностика автосцепных устройств на ходу поезда.
- 64. Автоматическая диагностика динамики вагонов на ходу поезда.
- 65. Автоматизированная система коммерческого осмотра поездов.
- 66. Устройство контроля схода подвижного состава.

# **4 Методические материалы, определяющие процедуру оценивания знаний, умений, навыков и (или) опыта деятельности, характеризующих этапы формирования компетенций**

В таблице приведены описания процедур проведения контрольно-оценочных мероприятий и процедур оценивания результатов обучения с помощью оценочных средств в соответствии с рабочей программой дисциплины.

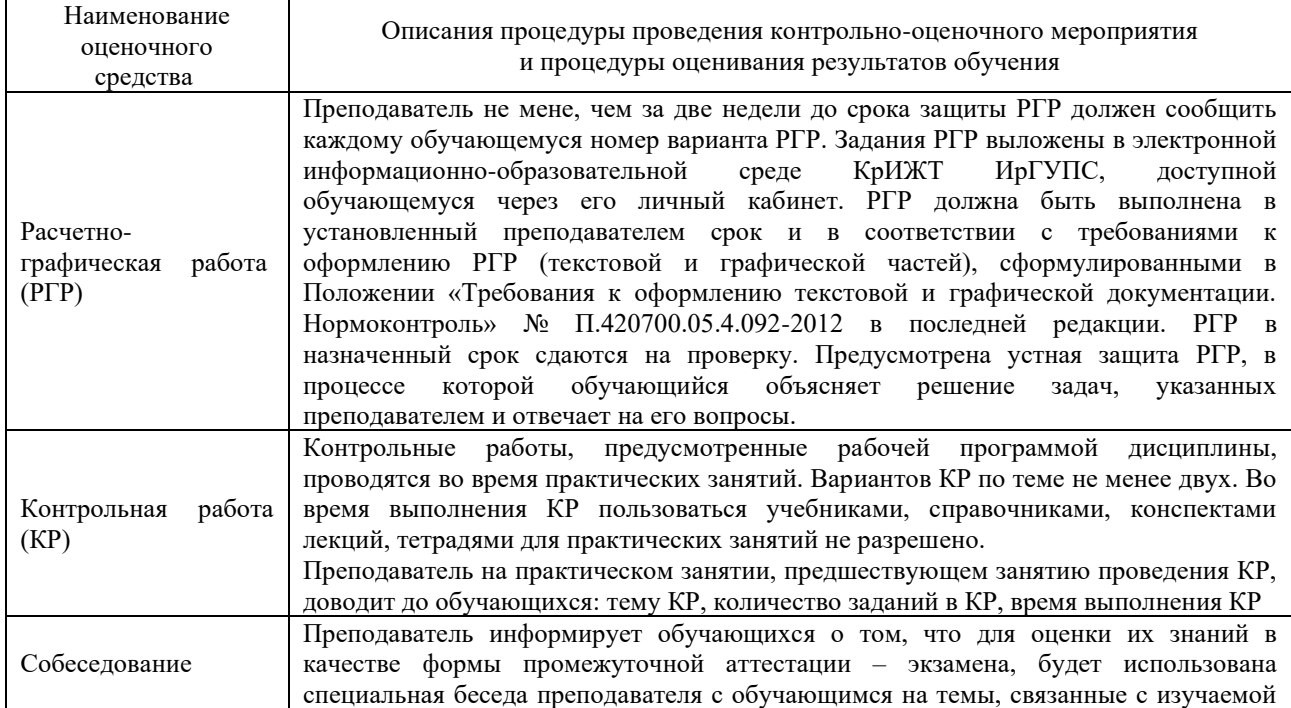

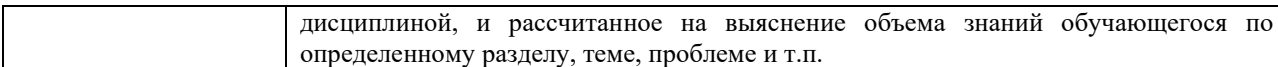

Для организации и проведения промежуточной аттестации (в форме экзамена) составляются типовые контрольные задания или иные материалы, необходимые для оценки знаний, умений, навыков и (или) опыта деятельности, характеризующих этапы формирования компетенций в процессе освоения образовательной программы:

– перечень теоретических вопросов к экзамену для оценки знаний.

Перечень теоретических вопросов разного уровня сложности к экзамену обучающиеся получают в начале семестра через электронную информационнообразовательную среду КрИЖТ ИрГУПС (личный кабинет обучающегося).

## **Шкала и критерии оценивания уровня сформированности компетенций в результате изучения дисциплины при проведении промежуточной аттестации в форме экзамена**

Промежуточная аттестация в форме экзамена проводится путем устного собеседования по билетам. Билеты составлены таким образом, что в каждый из них включал в себя теоретические вопросы по трем разделам курса: метрология, стандартизация и сертификация.

Билет содержит: три теоретических вопроса для оценки знаний. Теоретические вопросы выбираются из перечня вопросов к экзамену.

Распределение теоретических вопросов по экзаменационным билетам находится в закрытом для обучающихся доступе. Разработанный комплект билетов (30 билетов) не выставляется в электронную информационно-образовательную среду КрИЖТ ИрГУПС, а хранится на кафедре-разработчике ФОС на бумажном носителе в составе ФОС по дисциплине.

На экзамене обучающийся берет билет, для подготовки ответа на экзаменационный билет обучающемуся отводится время в пределах 30 минут. В процессе ответа обучающегося на вопросы и задания билета, преподаватель может задавать дополнительные вопросы.

Каждый вопрос/задание билета оценивается по пятибалльной системе, далее вычисляется среднее арифметическое значение оценок, полученных за каждый вопрос/задание. Среднее арифметическое значение оценок округляется до целого по правилам округления.

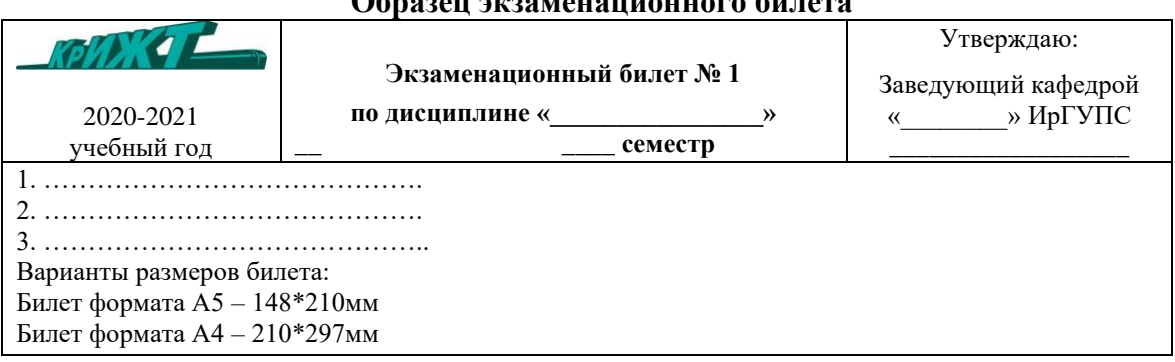

# **Образец экзаменационного билета**